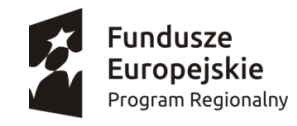

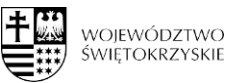

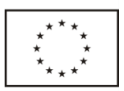

Klimontów, 25.08.2020r.

# **ZAPYTANIE OFERTOWE nr 8.1.1-2/2020**

**Dostawa i montaż sprzętu elektronicznego w ramach Programu Maluch+ oraz projektu pn. "Kraina Malucha - Żłobek w Klimontowie"** realizowanego przez Gminę Klimontów nr wniosku *RPSW.08.01.01-26-0041/19* realizowanego w ramach "Regionalnego Programu Operacyjnego Województwa Świętokrzyskiego na lata 2014-2020" 8 Rozwój edukacji i aktywne społeczeństwo, Działanie 8.1 Równość mężczyzn i kobiet we wszystkich dziedzinach, w tym dostęp do zatrudnienia, rozwój kariery, godzenie życia zawodowego i prywatnego, Poddziałanie 8.1.1 Zwiększenie dostępu do opieki nad dziećmi do lat 3 (projekty konkursowe)

#### **I. Zamawiający: GMINA KLIMONTÓW**

z siedzibą: ul. Szkolna 1, 27-640 Klimontów NIP: [8641729561,](https://mapa.targeo.pl/8641729561/nip/firma) REGON: [830409940](https://mapa.targeo.pl/830409940/regon/firma)

Postępowanie o udzielenie zamówienia publicznego prowadzone jest w trybie **zapytania ofertowego** o wartości poniżej 30 000 euro.

# **II. Przedmiot zamówienia**

Określenie przedmiotu oraz wielkości lub zakresu zamówienia: [32322000-6](https://www.portalzp.pl/kody-cpv/szczegoly/urzadzenia-multimedialne-2483) Urządzenia multimedialne [30213100-6](https://www.portalzp.pl/kody-cpv/szczegoly/komputery-przenosne-1964) Komputer przenośny [30195910-4](https://www.portalzp.pl/kody-cpv/szczegoly/tablice-do-pisania-1873) Tablice do pisania [32344210-1](https://www.portalzp.pl/kody-cpv/szczegoly/sprzet-radiowy-2535) Sprzęt radiowy 39713210-8 Pralki i suszarki 39713100-4 Zmywarki do naczyń 39713430-6 Odkurzacze 38652100-1 Projektory [32324600-6](https://www.portalzp.pl/kody-cpv/szczegoly/telewizory-cyfrowe-2497) Telewizory cyfrowe [32324300-3](https://www.portalzp.pl/kody-cpv/szczegoly/urzadzenia-telewizyjne-2493) Urządzenia telewizyjne

**Wymagany termin dostawy to: 14 dni kalendarzowych od podpisania umowy Uwaga: zamówienie dotyczy dostawy, wniesienia oraz montażu wszelkiego rodzaju sprzętu elektronicznego wymagającego montażu na miejscu w Publicznym Żłobku w Klimontowie**

# **Dostawca udzieli na dostarczony sprzęt co najmniej 24 miesięcznej gwarancji.**

Zamówienie zostało podzielone na części i obejmuje:

# **Część 1 Dostawa i montaż sprzętu elektronicznego w ramach projektu "Kraina Malucha - Żłobek w Klimontowie"**

- Ta część obejmuje następujące dostawy:
- 1 Komputer przenośny z systemem operacyjnym i pakietem biurowym szt. 1
- 2 Projektor multimedialny szt. 1
- 3 Telewizor z uchwytem wraz z montażem zestaw 1
- 4 Odkurzacz piorący szt. 1
- 5 Pralkosuszarka wraz z montażem szt. 1
- 6 Zmywarko-wyparzarka z uzdatniaczem wody i montażem szt. 1
- 7 Magnetofon szt. 1

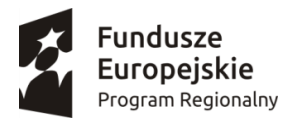

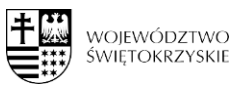

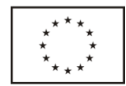

# **Część 2 Dostawa i montaż sprzętu elektronicznego w ramach programu Maluch+**

1 Odkurzacz szt. 1

- 2 Oczyszczacz powietrza wraz z montażem szt. 2
- 3 Mikrofalówka szt. 1
- 4 Czajnik elektryczny szt. 1
- 5 Zestaw interaktywny (tablica interaktywna, laptop, projektor, głośniki) wraz montażem zestaw 1
- 6 Komputer przenośny z systemem operacyjnym i pakietem biurowym szt. 2

Zamawiający wymaga, aby zamówienia zostało zrealizowane w ciągu 14 dni od momentu podpisania umowy.

#### Szczegółowy opis przedmiotu zamówienia:

**Część 1 Dostawa i montaż sprzętu elektronicznego w ramach projektu "Kraina Malucha - Żłobek w Klimontowie"**

**1 Komputer przenośny z systemem operacyjnym i pakietem biurowym 1 szt.** o minimalnych parametrach:

Specyfikacja odnośnie wymagań dla komputerów przenośnych:

Procesor 4 rdzeniowy / 8 wątkowy osiągający w teście Pass Mark CPU Mark wynik min. 7550 punktów na dzień wezwanie do potwierdzania parametrów według strony: https://www.cpubenchmark.net/cpu list.php

- Minimalny ekran: 15,6", 1920 x 1080 pikseli
- Typ matrycy: matowa WLED, IPS
- Minimalna pamięć RAM: 8 GB, DDR4
- Minimalny dysk twardy SSD: min. 480 GB
- Karta graficzna nie zintegrowana, pamięć karty graficznej minimum 4GB DDR5
- Wbudowana kamera: TAK
- Karta dźwiękowa zintegrowana
- Klawiatura podświetlana
- Wbudowane głośniki: minimum 2
- Wbudowany mikrofon: TAK
- Komunikacja bezprzewodowa: WiFi 802.11a/b/g/n/ac, Bluetooth 4.2
- Minimalna zintegrowana karta sieciowa: 10/100/1000 Mbps Gigabit Ethernet
- Czytnik kart pamięci: SD
- Wyjścia HDMI: TAK
- Minimalna liczba złączy USB 3.0: 1xUSB-C, 3xUSB 3.1
- Windows 10 PL lub równoważny
- Pakiet biurowy Microsoft Office 2016 lub nowszy PL z licencją bezterminową
- Max. waga: 2,4 kg
- Wyposażenie: akumulator, instrukcja obsługi, kabel zasilający, zasilacz
- Gwarancja producenta minimum 24 miesiące

Zamawiający wymaga:

• Dostawy komputerów przenośnych wraz z usługą instalacji Systemu Windows 10 PL lub równoważny oraz Pakietu biurowego Microsoft Office 2016 lub nowszy PL z licencją bezterminową

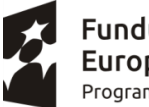

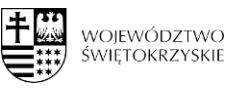

- fabrycznie nowego laptopa, systemu operacyjnego, nieużywanego oraz nieaktywowanego nigdy wcześniej na innym urządzeniu
	- o Zamawiający dopuszcza wymianę fabrycznego dysku we własnym zakresie z zachowaniem pierwotnej struktury partycji i nie uruchamiania systemu
- by oprogramowanie systemowe było fabrycznie zainstalowane przez producenta komputera
- aby oprogramowanie było dostarczone wraz ze stosownymi, oryginalnymi atrybutami legalności, na przykład z tzw. naklejkami GML (Genuine Microsoft Label) lub naklejkami COA (Certificate of Authenticity) stosowanymi przez producenta sprzętu lub inną formą uwiarygodniania oryginalności wymaganą przez producenta oprogramowania stosowną w zależności od dostarczanej wersji.
- w momencie odbioru towaru Zamawiający przewiduje możliwość zastosowanie procedury sprawdzającej legalność zainstalowanego oprogramowania
- dopuszcza możliwość przeprowadzenia weryfikacji oryginalności dostarczonych programów komputerowych u Producenta oprogramowania (w przypadku wystąpienia wątpliwości co do jego legalności).
- Wykonawca składając ofertę zobowiązuje się do reakcji serwisu w ciągu 72 godzin (fizyczne stawienie się serwisanta w miejscu zainstalowania sprzętu i podjęcie czynności zmierzających do naprawy sprzętu) (pełne godziny) licząc od momentu zgłoszenia awarii.
- Zamawiający nie akceptuje:

- komputerów przenośnych zawierających procesory przeznaczone przez producenta procesora do montażu w komputerach stacjonarnych

- komputerów przenośnych przepakowywanych , nie posiadających opakowań fabrycznych – tzw "repacki"

- komputerów przenośnych używanych , poleasingowych , lub odnawianych

# **Równoważność dla Systemu operacyjnego Microsoft Windows 10 PL lub nowszy z licencją bezterminową:**

System operacyjny klasy PC musi spełniać następujące wymagania poprzez natywne dla niego mechanizmy, bez użycia dodatkowych aplikacji: Oferowane jako równoważne oprogramowanie musi być kompatybilne z eksploatowanym oprogramowaniem Microsoft.

System operacyjny klasy PC musi spełniać następujące wymagania poprzez wbudowane mechanizmy, bez użycia dodatkowych aplikacji:

1. Możliwość dokonywania aktualizacji i poprawek systemu przez Internet z możliwością wyboru instalowanych poprawek;

2. Możliwość dokonywania uaktualnień sterowników urządzeń przez Internet – witrynę producenta systemu;

3. Darmowe aktualizacje w ramach wersji systemu operacyjnego przez Internet (niezbędne aktualizacje, poprawki, biuletyny bezpieczeństwa muszą być dostarczane bez dodatkowych opłat) – wymagane podanie nazwy strony serwera WWW;

4. Internetowa aktualizacja zapewniona w języku polskim;

5. Wbudowana zapora internetowa (firewall) dla ochrony połączeń internetowych; zintegrowana z systemem konsola do zarządzania ustawieniami zapory i regułami IP v4 i v6;

6. Zlokalizowane w języku polskim, co najmniej następujące elementy: menu, odtwarzacz multimediów, pomoc, komunikaty systemowe;

7. Wsparcie dla większości powszechnie używanych urządzeń peryferyjnych (drukarek, urządzeń sieciowych, standardów USB, Plug&Play, Wi-Fi)

8. Funkcjonalność automatycznej zmiany domyślnej drukarki w zależności od sieci, do której podłączony jest komputer

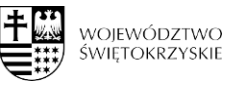

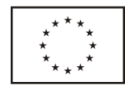

9. Interfejs użytkownika działający w trybie graficznym z elementami 3D, zintegrowana z interfejsem użytkownika interaktywna część pulpitu służącą do uruchamiania aplikacji, które użytkownik może dowolnie wymieniać i pobrać ze strony producenta.

10. Możliwość zdalnej automatycznej instalacji, konfiguracji, administrowania oraz aktualizowania systemu;

11. Zabezpieczony hasłem hierarchiczny dostęp do systemu, konta i profile użytkowników zarządzane zdalnie; praca systemu w trybie ochrony kont użytkowników.

12. Zintegrowany z systemem moduł wyszukiwania informacji (plików różnego typu) dostępny z kilku poziomów: poziom menu, poziom otwartego okna systemu operacyjnego; system wyszukiwania oparty na konfigurowalnym przez użytkownika module indeksacji zasobów lokalnych.

13. Zintegrowane z systemem operacyjnym narzędzia zwalczające złośliwe oprogramowanie; aktualizacje dostępne u producenta nieodpłatnie bez ograniczeń czasowych.

14. Funkcjonalność rozpoznawania mowy, pozwalającą na sterowanie komputerem głosowo, wraz z modułem "uczenia się" głosu użytkownika.

15. Zintegrowany z systemem operacyjnym moduł synchronizacji komputera z urządzeniami zewnętrznymi.

16. Wbudowany system pomocy w języku polskim;

17. Możliwość przystosowania stanowiska dla osób niepełnosprawnych (np. słabo widzących);

18. Wsparcie dla Java i .NET Framework 2.0 i 3.0 – możliwość uruchomienia aplikacji działających we wskazanych środowiskach;

19. Wsparcie dla JScript i VBScript – możliwość uruchamiania interpretera poleceń;

20. Zdalna pomoc i współdzielenie aplikacji – możliwość zdalnego przejęcia sesji zalogowanego użytkownika celem rozwiązania problemu z komputerem;

21. Rozwiązanie służące do automatycznego zbudowania obrazu systemu wraz

z aplikacjami. Obraz systemu służyć ma do automatycznego upowszechnienia systemu operacyjnego inicjowanego i wykonywanego w całości poprzez sieć komputerową;

22. Rozwiązanie ma umożliwiające wdrożenie nowego obrazu poprzez zdalną instalację;

23. Graficzne środowisko instalacji i konfiguracji;

24. Zarządzanie kontami użytkowników sieci oraz urządzeniami sieciowymi tj. drukarki, modemy, woluminy dyskowe, usługi katalogowe;

25. Udostępnianie modemu;

26. Oprogramowanie dla tworzenia kopii zapasowych (Backup); automatyczne wykonywanie kopii plików z możliwością automatycznego przywrócenia wersji wcześniejszej;

27. Możliwość przywracania plików systemowych;

28. Wsparcie dla architektury 64 bitowej.

# **Równoważność dla pakietu biurowego Microsoft Office 2016 lub nowszy PL z licencją bezterminową**

- Pakiet biurowy musi spełniać następujące wymagania poprzez wbudowane mechanizmy, bez użycia dodatkowych aplikacji:
- 1. Wymagania odnośnie interfejsu użytkownika:
- pełna polska wersja językowa interfejsu,
- prostota i intuicyjność obsługi, pozwalająca na pracę osobom nieposiadającym umiejętności technicznych.
- 2. Oprogramowanie musi umożliwiać tworzenie i edycję dokumentów elektronicznych w ustalonym formacie, który spełnia następujące warunki:
- posiada kompletny i publicznie dostępny opis formatu,
- ma zdefiniowany układ informacji w postaci XML (standard uniwersalnego formatu tekstowego służący do zapisu danych w formie elektronicznej),
- umożliwia wykorzystanie schematów XML,
- wspiera w swojej specyfikacji podpis elektroniczny.

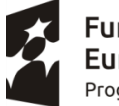

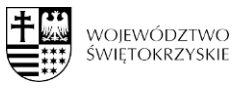

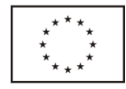

- 3. Oprogramowanie musi umożliwiać dostosowanie dokumentów i szablonów do potrzeb instytucji oraz udostępniać narzędzia umożliwiające dystrybucję odpowiednich szablonów do właściwych odbiorców.
- 4. W skład oprogramowania muszą wchodzić narzędzia programistyczne umożliwiające automatyzację pracy i wymianę danych pomiędzy dokumentami aplikacjami (język makropoleceń, język skryptowy).
- 5. Do aplikacji musi być dostepna pełna dokumentacia w języku polskim.
- 6. Pakiet zintegrowanych aplikacji biurowych musi zawierać:
- edytor tekstów,
- arkusz kalkulacyjny,
- narzędzie do przygotowywania i prowadzenia prezentacji,
- narzędzie do zarządzania informacją prywatą (pocztą elektroniczną, kalendarzem, kontaktami i zadaniami).
- 7. Edytor tekstów musi umożliwiać:
- edycję i formatowanie tekstu w języku polskim wraz z obsługą języka polskiego w zakresie sprawdzania pisowni i poprawności gramatycznej oraz funkcjonalnością słownika wyrazów bliskoznacznych i autokorekty,
- wstawianie oraz formatowanie tabel,
- wstawianie oraz formatowanie obiektów graficznych,
- wstawianie wykresów i tabel z arkusza kalkulacyjnego (wliczając tabele przestawne),
- automatyczne numerowanie rozdziałów, punktów, akapitów, tabel i rysunków,
- automatyczne tworzenie spisów treści,
- formatowanie nagłówków i stopek stron,
- sprawdzanie pisowni w języku polskim,
- śledzenie zmian wprowadzonych przez użytkowników,
- nagrywanie, tworzenie i edycję makr automatyzujących wykonywanie czynności,
- określenie układu strony (pionowa/pozioma),
- wydruk dokumentów,
- wykonywanie korespondencji seryjnej bazując na danych adresowych pochodzących z arkusza kalkulacyjnego i z narzędzia do zarządzania informacją prywatną,
- pracę na dokumentach utworzonych przy pomocy Microsoft Word 2003 lub Microsoft Word 2007, 2010 i 2013 z zapewnieniem bezproblemowej konwersji wszystkich elementów i atrybutów dokumentu,
- zabezpieczenie dokumentów hasłem przed odczytem oraz przed wprowadzaniem modyfikacji
- 8. Arkusz kalkulacyjny musi umożliwiać:
- tworzenie raportów tabelarycznych,
- tworzenie wykresów liniowych (wraz linią trendu), słupkowych, kołowych,
- tworzenie arkuszy kalkulacyjnych zawierających teksty, dane liczbowe oraz formuły przeprowadzające operacje matematyczne, logiczne, tekstowe, statystyczne oraz operacje na danych finansowych i na miarach czasu,

• tworzenie raportów z zewnętrznych źródeł danych (inne arkusze kalkulacyjne, bazy danych zgodne z ODBC, pliki tekstowe, pliki XML, webservice),

• obsługę kostek OLAP oraz tworzenie i edycję kwerend bazodanowych i webowych. Narzędzia wspomagające analizę statystyczną i finansową, analizę wariantową i rozwiązywanie problemów optymalizacyjnych,

• tworzenie raportów tabeli przestawnych umożliwiających dynamiczną zmianę wymiarów oraz wykresów bazujących na danych z tabeli przestawnych,

- wyszukiwanie i zamianę danych,
- wykonywanie analiz danych przy użyciu formatowania warunkowego,
- nazywanie komórek arkusza i odwoływanie się w formułach po takiej nazwie,
- nagrywanie, tworzenie i edycję makr automatyzujących wykonywanie czynności,

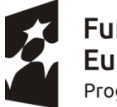

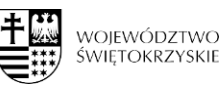

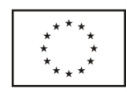

- formatowanie czasu, daty i wartości finansowych z polskim formatem,
- zapis wielu arkuszy kalkulacyjnych w jednym pliku,

• zachowanie pełnej zgodności z formatami plików utworzonych za pomocą oprogramowaniaMicrosoftExcel2003 oraz Microsoft Excel 2007, 2010, 2013 z uwzględnieniem poprawnej realizacji użytych w nich funkcji specjalnych i makropoleceń,

- zabezpieczenie dokumentów hasłem przed odczytem oraz przed wprowadzaniem modyfikacji.
- 9. Narzędzie do przygotowywania i prowadzenia prezentacji musi umożliwiać:
- przygotowywanie prezentacji multimedialnych,
- prezentowanie przy użyciu projektora multimedialnego,
- drukowanie w formacie umożliwiającym robienie notatek,
- zapisanie jako prezentacja tylko do odczytu,
- nagrywanie narracji i dołączanie jej do prezentacji,
- opatrywanie slajdów notatkami dla prezentera,
- umieszczanie i formatowanie tekstów, obiektów graficznych, tabel, nagrań dźwiękowych i wideo,
- umieszczanie tabeli wykresów pochodzących z arkusza kalkulacyjnego,

• odświeżenie wykresu znajdującego się w prezentacji po zmianie danych źródłowym arkuszu kalkulacyjnym,

- możliwość tworzenia animacji obiektów i całych slajdów,
- prowadzenie prezentacji w trybie prezentera, gdzie slajdy są widoczne na jednym monitorze lub projektorze, a na drugim widoczne są slajdy i notatki prezentera,

• zachowanie pełnej zgodności z formatami plików utworzonych za pomocą oprogramowania MS PowerPoint 2003, MS PowerPoint 2007 i MS PowerPoint 2010, MS PowerPoint 2013.

10.Narzędzie do zarządzania informacją prywatną (pocztą elektroniczną, kalendarzem, kontaktami i zadaniami ) musi umożliwiać:

- pobieranie i wysyłanie poczty elektronicznej z serwera pocztowego,
- filtrowanie niechcianej poczty elektronicznej (SPAM) oraz określanie listy zablokowanych i bezpiecznych nadawców,
- tworzenie katalogów, pozwalających katalogować elektroniczną,
- automatyczne grupowanie poczty o tym samym tytule,
- tworzenie reguł przenoszących automatycznie nową elektroniczną dookreślonych katalogów bazując na zawartych w tytule, adresie nadawcy i odbiorcy,
- oflagowanie poczty elektronicznej z określeniem przypomnienia,
- zarządzanie kalendarzem,
- udostępnianie kalendarza innym użytkownikom,
- przeglądanie kalendarza innych użytkowników,
- zapraszanie uczestników na spotkanie, co po ich akceptacji powoduje automatyczne wprowadzenie spotkania w ich kalendarzach,
- zarządzanie listą zadań,
- zlecanie zadań innym użytkownikom,
- zarządzanie listą kontaktów,
- udostępnianie listy kontaktów innym użytkownikom,
- przeglądanie listy kontaktów innych użytkowników,
- możliwość przesyłania kontaktów innym użytkowników

Oprogramowanie w najnowszej aktualnie dostępnej na rynku wersji.

2 **Projektor multimedialny szt. 1** o następujących minimalnych wymaganiach:

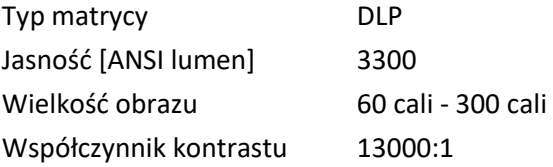

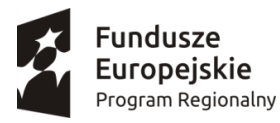

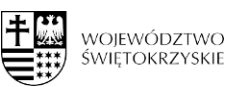

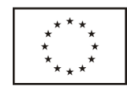

Rozdzielczość podstawowa 800 x 600 Rozdzielczość maksymalna 1920 x 1080 Korekcja pionowa (Keystone) W pionie +/- 40 stopni Format obrazu standardowy 4:3 Zoom optyczny 1.1:1 Full HD Tak 3D ready Tak TECHNICZNE Głośniki Tak Głośność (normal) [dB] 32 Głośność (econo) [dB] 28 Moc lampy [W] 190 Żywotność lampy (normal) [h] 4500

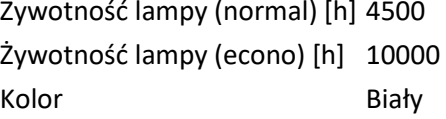

# WYPOSAŻENIE

Pilot Tak

3 **Telewizor z uchwytem wraz z montażem zestaw 1** o następujących minimalnych wymaganiach:

przekątna ekranu 65,0" Minimalna rozdzielczość: 3840 x 2160. Rodzaj telewizora: LED Procesor: czterordzeniowy Klasa energetyczna: A+ Wyposażenie Pilot, Baterie, Kabel zasilający System dźwięku przestrzennego Tak Wbudowane głośniki: minimum 2 Minimalna moc głośników [W] 20 Regulacja tonów wysokich / niskich Tak **Funkcje multimedialne i sieciowe**  Smart TV Tak Android TV Tak webOS TV Nie Wi-Fi Tak DLNA Nie HbbTV Tak Bluetooth Tak Przeglądarka internetowa Tak Nagrywanie na USB Tak Komunikacja dodatkowa Wi-Fi Direct Aplikacje Smart TV YouTube, Google Play Store

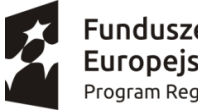

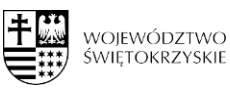

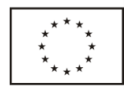

Akcesoria Uchwyt ścienny

4 **Odkurzacz piorący szt. 1** o następujących minimalnych wymaganiach:

Minimalne 5 funkcji: mycie na sucho, zbieranie wody, pranie dywanów, czyszczenie podłóg twardych, czyszczenie tapicerki,

Silnik o mocy 1060 W

Moduły tworzące odkurzacz zbudowane są z wykorzystaniem stali nierdzewnej, aluminium

Worek o pojemności 16 litrów

elektromagnetyczna pompa o ciśnieniu 2 bar

Podciśnienie (siła ssąca): 2400mm H2O = 23 536 Pa dzięki czemu oczyszcza głęboko powierzchnię z brudu i roztoczy

Przewód o długości 10 m

Wyposażenie:

- [wąż ssący 2m \(na sucho\)](http://sklepnumatic.pl/rury-weze-i-inne/44-waz-elastyczny-gve370.html)
- [wąż ssący 3m \(ekstrakcyjny\)](http://sklepnumatic.pl/rury-weze-i-inne/43-waz-elastyczny-do-odkurzaczy-pioracych.html)
- [komplet natryskowy](http://sklepnumatic.pl/rury-weze-i-inne/42-dysza-natryskowa-ze-spustem.html)
- [ssawka na sucho 300mm](http://sklepnumatic.pl/ssawki/34-ssawka-standardowa-300mm.html)
- [redukcja](http://sklepnumatic.pl/rury-weze-i-inne/15-adapter-32mm.html)
- [ssawka szczelinowa](http://sklepnumatic.pl/ssawki/13-ssawka-szczelinowa.html)
- [ssawka z włosiem, okrągła 65mm](http://sklepnumatic.pl/ssawki/16-ssawka-okragla.html)
- [ssawka 150mm](http://sklepnumatic.pl/ssawki/17-mala-ssawka.html)
- [szczotka do ssawki 150mm](http://sklepnumatic.pl/ssawki/45-nasuwane-wlosie-do-ssawki.html)
- [ssawka do czyszczenia tapicerki](http://sklepnumatic.pl/ssawki/41-ssawka-do-prania-tapicerki.html)
- [ssawka trójkątna do czyszczenia wykładzin](http://sklepnumatic.pl/ssawki/39-ssawka-trojkatna-ekstrakcyjna.html)
- [ssawka 300mm do zbierania wody z włosiem](http://sklepnumatic.pl/ssawki/40-ssawka-dwustronna-na-mokro.html)
- [rura wygięta, stal nierdzewna \(ekstrakcja\)](http://sklepnumatic.pl/rury-weze-i-inne/37-rura-gieta-gve-george.html)
- [rura prosta 50cm stal nierdzewna \(ekstrakcja\)](http://sklepnumatic.pl/rury-weze-i-inne/38-rura-prosta-gve370-george.html)

5 **Pralkosuszarka wraz z montażem szt. 1** o następujących minimalnych wymaganiach:

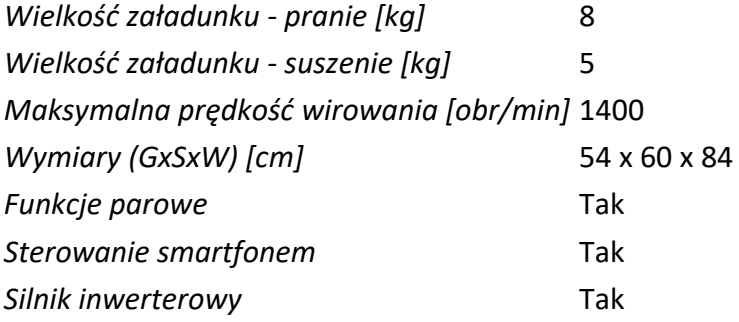

6 **Zmywarko-wyparzarka wraz z uzdatniaczem wody i montażem szt. 1** o następujących

minimalnych wymaganiach:

- **Długość cyklu pracy**: 120/180sek
- **Materiał wykonania**: stal nierdzewna
- **Moc elektryczna**: 2.73kW
- **Napięcie - U**: 230V
- **Szerokość - W**: 415mm
- **Głębokość - D**: 530mm
- **Wysokość - H**: 665mm
- wykonana ze stali nierdzewnej
- **zmywarka z funkcją wyparzania**

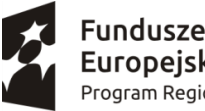

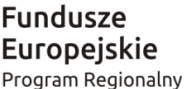

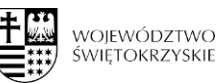

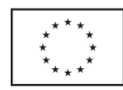

- sterowanie elektromechaniczne
- przystosowana do mycia szkła, sztućców i małych talerzy
- wysokość dostosowana do mycia szklanek
- czas trwania cyklu 120 lub 180 sek.
- kontrolki temperatury pracy bojlera i komory
- 3 ramiona (dół myjące i płuczące, góra płuczące)
- zużycie wody 2,4 l/cykl
- max. wysokość mytego szkła 250 mm
- kosze 350x350
- w komplecie uniwersalny kosz na szkło i pojemnik na sztućce
- urządzenie ma mieć zamontowany uzdatniacz wody w celu ochrony przed osadzaniem się kamienia

#### 7 **Magnetofon szt. 1** o następujących minimalnych wymaganiach:

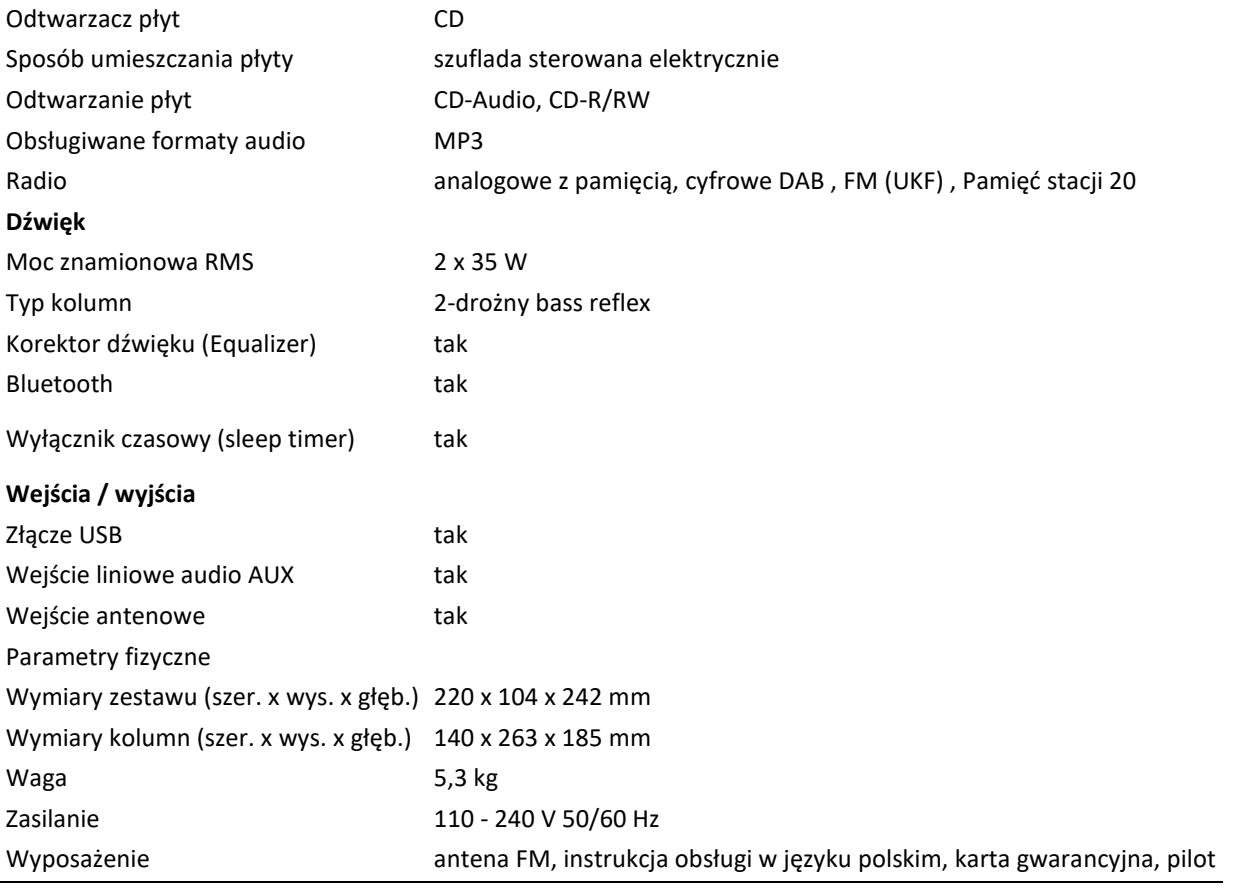

#### **Część 2 Dostawa i montaż sprzętu elektronicznego w ramach programu Maluch+**

1 **Odkurzacz szt. 1** o następujących minimalnych wymaganiach: Rodzaj Bezworkowy Waga [kg] 7,27 kg Poziom hałasu [dB] 76 dB Technologia cyklonowa Tak Zasięg pracy [m] 9 m - Ssawka do tapicerki - Ssawka turbo - Ssawka do parkietu

- Moc [W]650 W
- Klasa energetyczna A

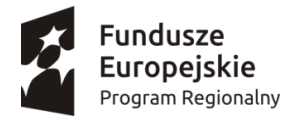

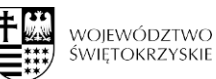

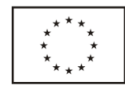

Filtry i worki – pojemność zbiornika 4 litry Regulacja mocy: TAK

2 **Oczyszczacz powietrza wraz z montażem szt. 2** o następujących minimalnych wymaganiach:

- o 8 etapów uzdatniania powietrza:
	- 1. filtr wstępny,
	- 2. filtr HEPA H13,
	- 3. filtr węgla aktywnego,
	- 4. sito molekularne,
	- 5. filtr fotokatalityczny,
	- 6. lampa UV,
	- 7. jonizator powietrza,
	- 8. nawilżacz powietrza.
- o duża powierzchnia oczyszczania **do 80 m2**,
- o zaawansowany proces filtracji (skuteczność usuwania zanieczyszczeń **do 99,97%**),
- o bezpieczny ewaporacyjny nawilżacz powietrza,
- o czujnik monitorujący poziom zanieczyszczenia,
- o możliwość sterowania za pomocą **Wi-Fi**.
- o w zestawie także nawilżacz, lampa UV

3 **Mikrofalówka szt. 1** o następujących minimalnych wymaganiach:

- o Rodzaj wolnostojąca
- o Moc mikrofal 700
- o Pojemność: 20 l
- o Sposób otwierania drzwi: w lewo
- o Średnica talerza obrotowego [cm] 25,5
- o Wymiary: głębokość 33,5 cm, szerokość 43,95 cm, wysokość 25,8 cm

4 **Czajnik elektryczny szt. 1** o następujących minimalnych wymaganiach:

- o Pojemność [l] 1.7
- o Moc grzałki [W] 2200
- o Grzałka Płaska
- o Wykonanie Szkło

5 **Zestaw interaktywny (tablica interaktywna, laptop, projektor, głośniki) wraz montażem – zestaw** 

**1** o następujących minimalnych wymaganiach:

Zestaw Interaktywny składa się z tablicy interaktywnej, projektora ultrakrótkoogniskowego, głośników i laptopa)

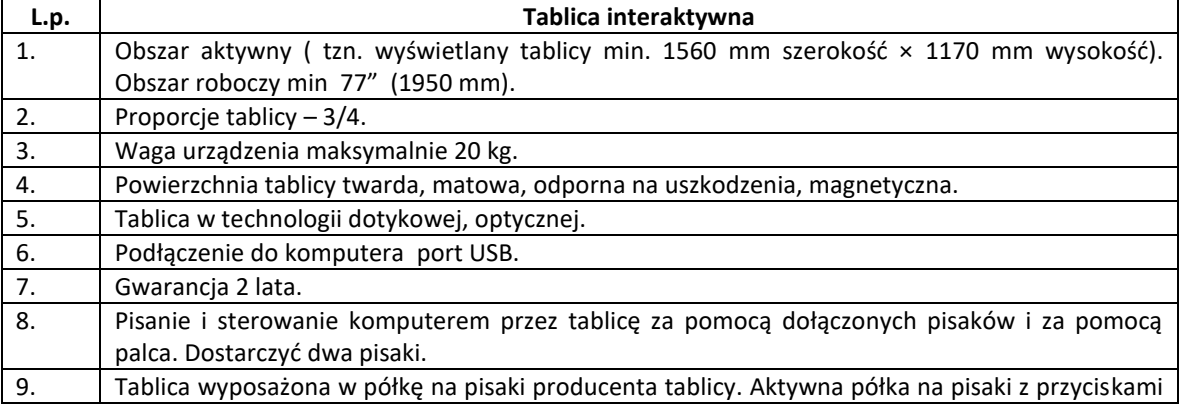

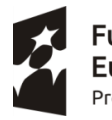

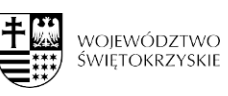

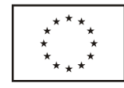

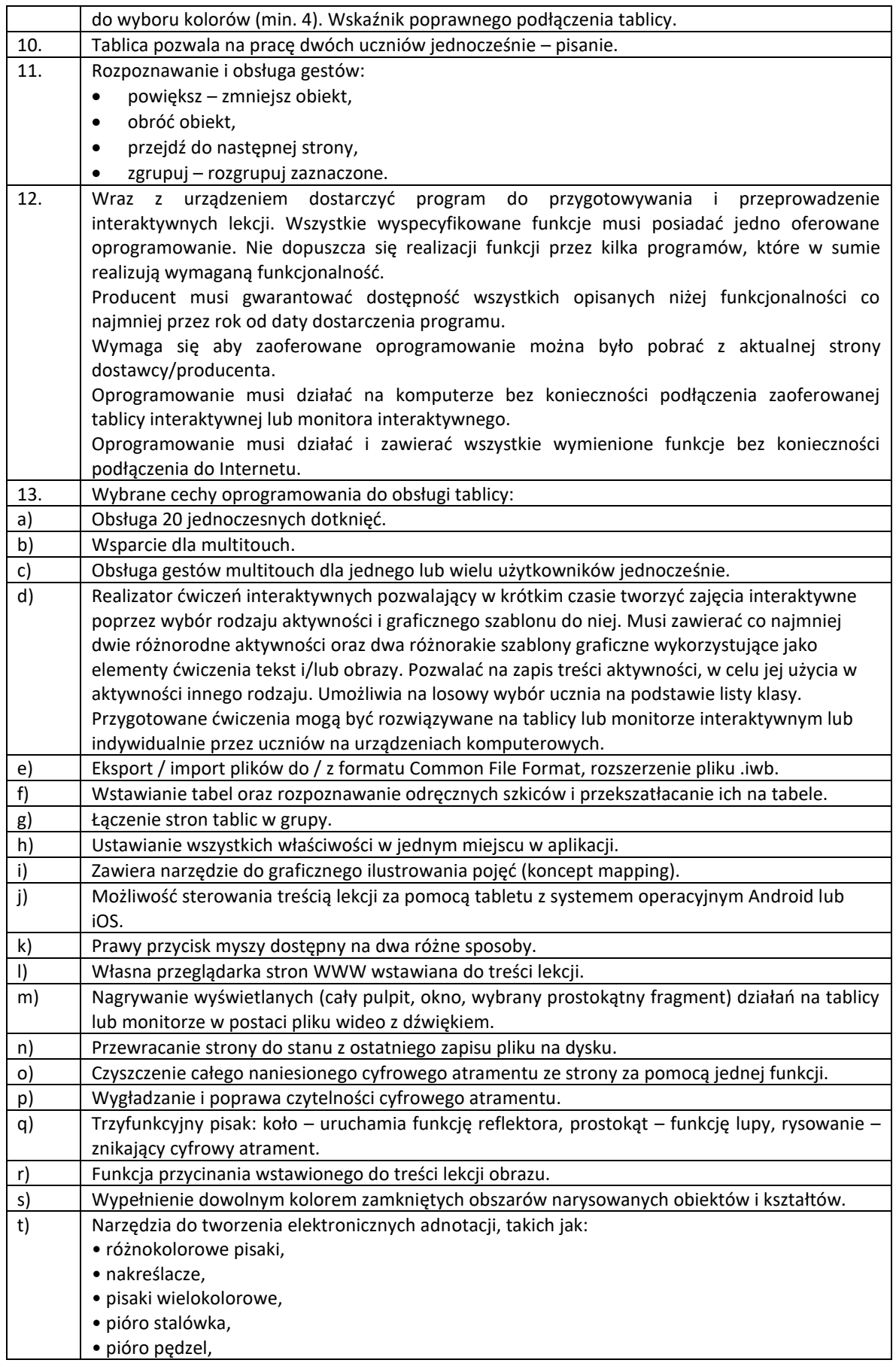

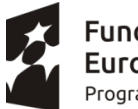

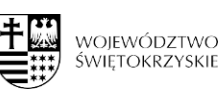

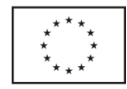

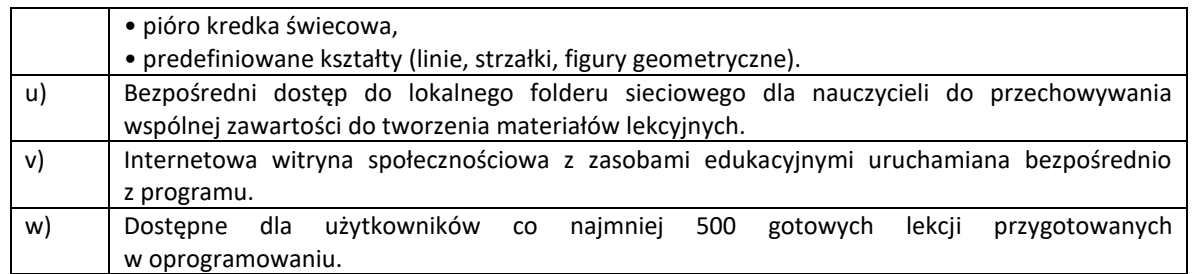

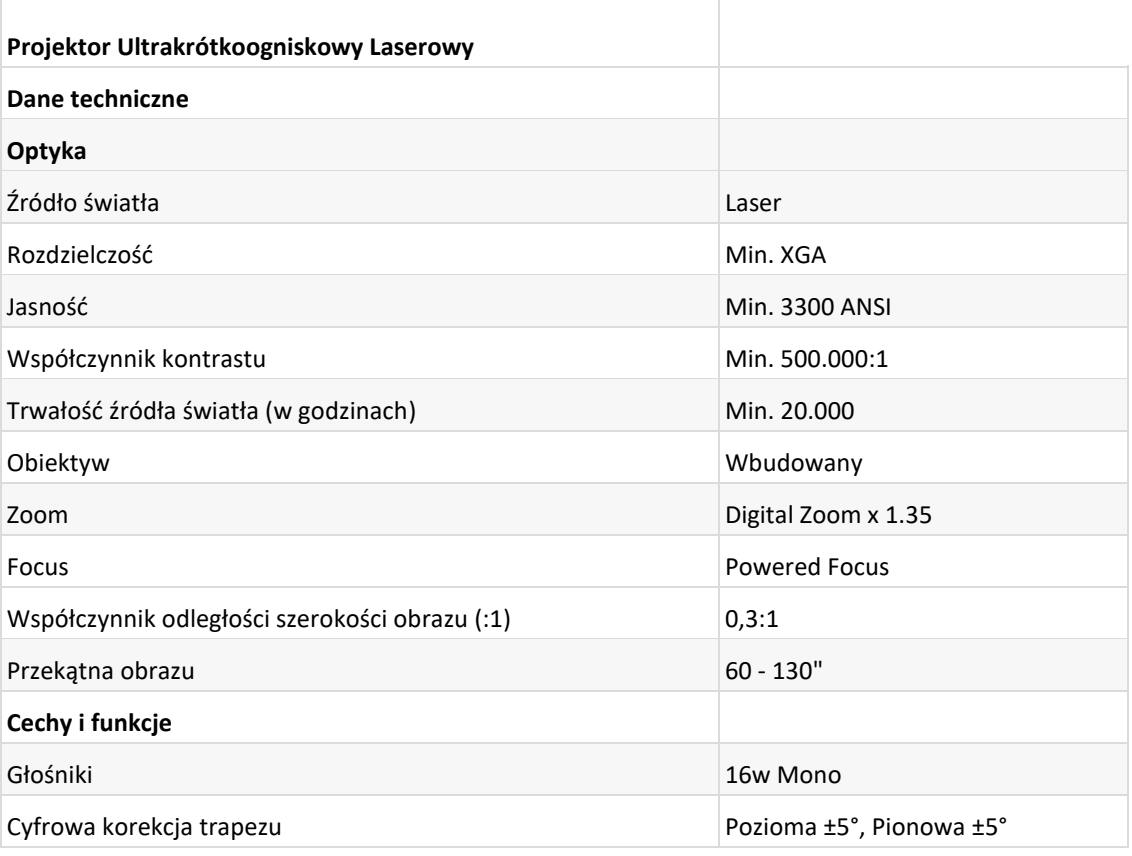

Zestaw głośników stereofonicznych do komputerów PC, tablic multimedialnych oraz systemów HI-FI Moc wyjściowa RMS: 40W (2x20W) Kolumny dwudrożne Głośniki w kolumnie: wysokotonowy 30mm, średniotonowy 100mm Pełna kontrola dźwięku (regulacja głośności, basu i tonów wysokich) Pasmo przenoszenia: 20-20000Hz Impedancja max. 4 Ohm Drewniane obudowy kolumn Wymiary (jednej kolumny): max. 145x330x166mm

Waga: max. 4,9kg

Laptop:

# **Procesor**

Osiągający w teście CPU Benchmark min 7850 pkt.

#### **Pamięć RAM**

Min.8 GB (SO-DIMM DDR4, 2666MHz)

**Maksymalna obsługiwana ilość pamięci RAM**

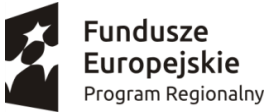

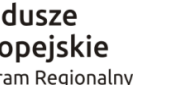

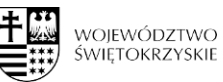

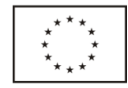

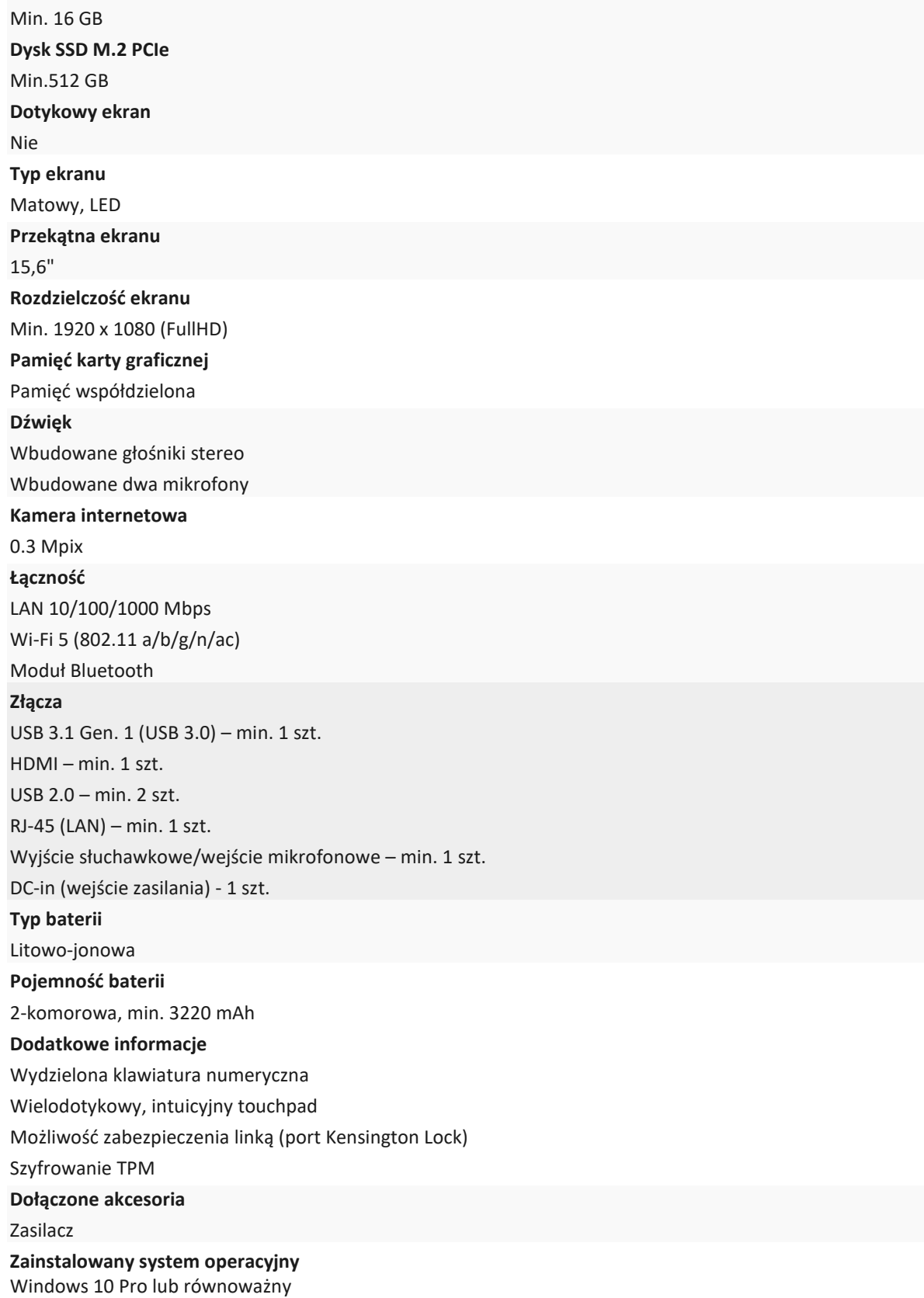

#### 6 **Komputer przenośny z systemem operacyjnym i pakietem biurowym 2 szt.** o minimalnych

parametrach: Specyfikacja odnośnie wymagań dla komputerów przenośnych:

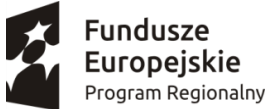

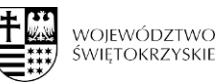

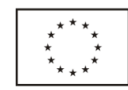

Procesor 4 rdzeniowy / 8 wątkowy osiągający w teście Pass Mark CPU Mark wynik min. 7550 punktów na dzień wezwanie do potwierdzania parametrów według strony: https://www.cpubenchmark.net/cpu list.php

- Minimalny ekran: 15,6", 1920 x 1080 pikseli
- Typ matrycy: matowa WLED, IPS
- Minimalna pamięć RAM: 8 GB, DDR4
- Minimalny dysk twardy SSD: min. 480 GB
- Karta graficzna nie zintegrowana, pamięć karty graficznej minimum 4GB DDR5
- Wbudowana kamera: TAK
- Karta dźwiękowa zintegrowana
- Klawiatura podświetlana
- Wbudowane głośniki: minimum 2
- Wbudowany mikrofon: TAK
- Komunikacja bezprzewodowa: WiFi 802.11a/b/g/n/ac, Bluetooth 4.2
- Minimalna zintegrowana karta sieciowa: 10/100/1000 Mbps Gigabit Ethernet
- Czytnik kart pamięci: SD
- Wyjścia HDMI: TAK
- Minimalna liczba złączy USB 3.0: 1xUSB-C, 3xUSB 3.1
- Windows 10 PL lub równoważny
- Pakiet biurowy Microsoft Office 2016 lub nowszy PL z licencją bezterminową
- Max. waga: 2,4 kg
- Wyposażenie: akumulator, instrukcja obsługi, kabel zasilający, zasilacz
- Gwarancja producenta minimum 24 miesiące

Zamawiający wymaga:

- Dostawy komputerów przenośnych wraz z usługą instalacji Systemu Windows 10 PL lub równoważny oraz Pakietu biurowego Microsoft Office 2016 lub nowszy PL z licencją bezterminową
- fabrycznie nowego laptopa, systemu operacyjnego, nieużywanego oraz nieaktywowanego nigdy wcześniej na innym urządzeniu
	- o Zamawiający dopuszcza wymianę fabrycznego dysku we własnym zakresie z zachowaniem pierwotnej struktury partycji i nie uruchamiania systemu
- by oprogramowanie systemowe było fabrycznie zainstalowane przez producenta komputera
- aby oprogramowanie było dostarczone wraz ze stosownymi, oryginalnymi atrybutami legalności, na przykład z tzw. naklejkami GML (Genuine Microsoft Label) lub naklejkami COA (Certificate of Authenticity) stosowanymi przez producenta sprzętu lub inną formą uwiarygodniania oryginalności wymaganą przez producenta oprogramowania stosowną w zależności od dostarczanej wersji.
- w momencie odbioru towaru Zamawiający przewiduje możliwość zastosowanie procedury sprawdzającej legalność zainstalowanego oprogramowania
- dopuszcza możliwość przeprowadzenia weryfikacji oryginalności dostarczonych programów komputerowych u Producenta oprogramowania (w przypadku wystąpienia wątpliwości co do jego legalności).
- Wykonawca składając ofertę zobowiązuje się do reakcji serwisu w ciągu 72 godzin (fizyczne stawienie się serwisanta w miejscu zainstalowania sprzętu i podjęcie czynności zmierzających do naprawy sprzętu) (pełne godziny) licząc od momentu zgłoszenia awarii.
- Zamawiający nie akceptuje:

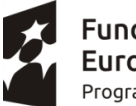

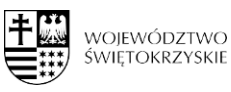

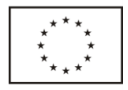

- komputerów przenośnych zawierających procesory przeznaczone przez producenta procesora do montażu w komputerach stacjonarnych

- komputerów przenośnych przepakowywanych , nie posiadających opakowań fabrycznych – tzw "repacki"

- komputerów przenośnych używanych , poleasingowych , lub odnawianych

**Równoważność dla Systemu operacyjnego Microsoft Windows 10 PL lub nowszy z licencją bezterminową:**

System operacyjny klasy PC musi spełniać następujące wymagania poprzez natywne dla niego mechanizmy, bez użycia dodatkowych aplikacji: Oferowane jako równoważne oprogramowanie musi być kompatybilne z eksploatowanym oprogramowaniem Microsoft.

System operacyjny klasy PC musi spełniać następujące wymagania poprzez wbudowane mechanizmy, bez użycia dodatkowych aplikacji:

1. Możliwość dokonywania aktualizacji i poprawek systemu przez Internet z możliwością wyboru instalowanych poprawek;

2. Możliwość dokonywania uaktualnień sterowników urządzeń przez Internet – witrynę producenta systemu;

3. Darmowe aktualizacje w ramach wersji systemu operacyjnego przez Internet (niezbędne aktualizacje, poprawki, biuletyny bezpieczeństwa muszą być dostarczane bez dodatkowych opłat) – wymagane podanie nazwy strony serwera WWW;

4. Internetowa aktualizacja zapewniona w języku polskim;

5. Wbudowana zapora internetowa (firewall) dla ochrony połączeń internetowych; zintegrowana z systemem konsola do zarządzania ustawieniami zapory i regułami IP v4 i v6;

6. Zlokalizowane w języku polskim, co najmniej następujące elementy: menu, odtwarzacz multimediów, pomoc, komunikaty systemowe;

7. Wsparcie dla większości powszechnie używanych urządzeń peryferyjnych (drukarek, urządzeń sieciowych, standardów USB, Plug&Play, Wi-Fi)

8. Funkcjonalność automatycznej zmiany domyślnej drukarki w zależności od sieci, do której podłączony jest komputer

9. Interfejs użytkownika działający w trybie graficznym z elementami 3D, zintegrowana z interfejsem użytkownika interaktywna część pulpitu służącą do uruchamiania aplikacji, które użytkownik może dowolnie wymieniać i pobrać ze strony producenta.

10. Możliwość zdalnej automatycznej instalacji, konfiguracji, administrowania oraz aktualizowania systemu;

11. Zabezpieczony hasłem hierarchiczny dostęp do systemu, konta i profile użytkowników zarządzane zdalnie; praca systemu w trybie ochrony kont użytkowników.

12. Zintegrowany z systemem moduł wyszukiwania informacji (plików różnego typu) dostępny z kilku poziomów: poziom menu, poziom otwartego okna systemu operacyjnego; system wyszukiwania oparty na konfigurowalnym przez użytkownika module indeksacji zasobów lokalnych.

13. Zintegrowane z systemem operacyjnym narzędzia zwalczające złośliwe oprogramowanie; aktualizacje dostępne u producenta nieodpłatnie bez ograniczeń czasowych.

14. Funkcjonalność rozpoznawania mowy, pozwalającą na sterowanie komputerem głosowo, wraz z modułem "uczenia się" głosu użytkownika.

15. Zintegrowany z systemem operacyjnym moduł synchronizacji komputera z urządzeniami zewnętrznymi.

16. Wbudowany system pomocy w języku polskim;

17. Możliwość przystosowania stanowiska dla osób niepełnosprawnych (np. słabo widzących);

18. Wsparcie dla Java i .NET Framework 2.0 i 3.0 – możliwość uruchomienia aplikacji działających we wskazanych środowiskach;

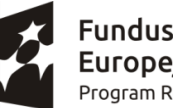

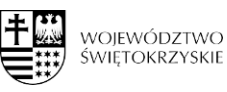

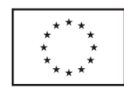

19. Wsparcie dla JScript i VBScript – możliwość uruchamiania interpretera poleceń;

20. Zdalna pomoc i współdzielenie aplikacji – możliwość zdalnego przejęcia sesji zalogowanego użytkownika celem rozwiązania problemu z komputerem;

21. Rozwiązanie służące do automatycznego zbudowania obrazu systemu wraz

z aplikacjami. Obraz systemu służyć ma do automatycznego upowszechnienia systemu operacyjnego inicjowanego i wykonywanego w całości poprzez sieć komputerową;

22. Rozwiązanie ma umożliwiające wdrożenie nowego obrazu poprzez zdalną instalację;

23. Graficzne środowisko instalacji i konfiguracji;

24. Zarządzanie kontami użytkowników sieci oraz urządzeniami sieciowymi tj. drukarki, modemy, woluminy dyskowe, usługi katalogowe;

25. Udostępnianie modemu;

26. Oprogramowanie dla tworzenia kopii zapasowych (Backup); automatyczne wykonywanie kopii plików z możliwością automatycznego przywrócenia wersji wcześniejszej;

27. Możliwość przywracania plików systemowych;

28. Wsparcie dla architektury 64 bitowej.

#### **Równoważność dla pakietu biurowego Microsoft Office 2016 lub nowszy PL z licencją bezterminową**

- Pakiet biurowy musi spełniać następujące wymagania poprzez wbudowane mechanizmy, bez użycia dodatkowych aplikacji:
- 1. Wymagania odnośnie interfejsu użytkownika:
- pełna polska wersja językowa interfejsu,
- prostota i intuicyjność obsługi, pozwalająca na pracę osobom nieposiadającym umiejętności technicznych.
- 2. Oprogramowanie musi umożliwiać tworzenie i edycję dokumentów elektronicznych w ustalonym formacie, który spełnia następujące warunki:
- posiada kompletny i publicznie dostępny opis formatu,
- ma zdefiniowany układ informacji w postaci XML (standard uniwersalnego formatu tekstowego służący do zapisu danych w formie elektronicznej),
- umożliwia wykorzystanie schematów XML,
- wspiera w swojej specyfikacji podpis elektroniczny.
- 3. Oprogramowanie musi umożliwiać dostosowanie dokumentów i szablonów do potrzeb instytucji oraz udostępniać narzędzia umożliwiające dystrybucję odpowiednich szablonów do właściwych odbiorców.
- 4. W skład oprogramowania muszą wchodzić narzędzia programistyczne umożliwiające automatyzację pracy i wymianę danych pomiędzy dokumentami aplikacjami (język makropoleceń, język skryptowy).
- 5. Do aplikacji musi być dostępna pełna dokumentacja w języku polskim.
- 6. Pakiet zintegrowanych aplikacji biurowych musi zawierać:
- edytor tekstów,
- arkusz kalkulacyjny,
- narzędzie do przygotowywania i prowadzenia prezentacji,
- narzędzie do zarządzania informacją prywatą (pocztą elektroniczną, kalendarzem, kontaktami i zadaniami).
- 7. Edytor tekstów musi umożliwiać:
- edycję i formatowanie tekstu w języku polskim wraz z obsługą języka polskiego w zakresie sprawdzania pisowni i poprawności gramatycznej oraz funkcjonalnością słownika wyrazów bliskoznacznych i autokorekty,
- wstawianie oraz formatowanie tabel,
- wstawianie oraz formatowanie obiektów graficznych,
- wstawianie wykresów i tabel z arkusza kalkulacyjnego (wliczając tabele przestawne),

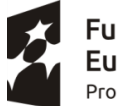

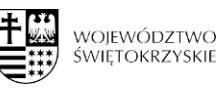

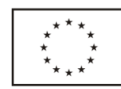

- automatyczne numerowanie rozdziałów, punktów, akapitów, tabel i rysunków,
- automatyczne tworzenie spisów treści,
- formatowanie nagłówków i stopek stron,
- sprawdzanie pisowni w języku polskim,
- śledzenie zmian wprowadzonych przez użytkowników,
- nagrywanie, tworzenie i edycję makr automatyzujących wykonywanie czynności,
- określenie układu strony (pionowa/pozioma),
- wydruk dokumentów,
- wykonywanie korespondencji seryjnej bazując na danych adresowych pochodzących z arkusza kalkulacyjnego i z narzędzia do zarządzania informacją prywatną,
- pracę na dokumentach utworzonych przy pomocy Microsoft Word 2003 lub Microsoft Word 2007, 2010 i 2013 z zapewnieniem bezproblemowej konwersji wszystkich elementów i atrybutów dokumentu,
- zabezpieczenie dokumentów hasłem przed odczytem oraz przed wprowadzaniem modyfikacji
- 8. Arkusz kalkulacyjny musi umożliwiać:
- tworzenie raportów tabelarycznych,
- tworzenie wykresów liniowych (wraz linią trendu), słupkowych, kołowych,

• tworzenie arkuszy kalkulacyjnych zawierających teksty, dane liczbowe oraz formuły przeprowadzające operacje matematyczne, logiczne, tekstowe, statystyczne oraz operacje na danych finansowych i na miarach czasu,

• tworzenie raportów z zewnętrznych źródeł danych (inne arkusze kalkulacyjne, bazy danych zgodne z ODBC, pliki tekstowe, pliki XML, webservice),

• obsługę kostek OLAP oraz tworzenie i edycję kwerend bazodanowych i webowych. Narzędzia wspomagające analizę statystyczną i finansową, analizę wariantową i rozwiązywanie problemów optymalizacyjnych,

• tworzenie raportów tabeli przestawnych umożliwiających dynamiczną zmianę wymiarów oraz wykresów bazujących na danych z tabeli przestawnych,

- wyszukiwanie i zamianę danych,
- wykonywanie analiz danych przy użyciu formatowania warunkowego,
- nazywanie komórek arkusza i odwoływanie się w formułach po takiej nazwie,
- nagrywanie, tworzenie i edycję makr automatyzujących wykonywanie czynności,
- formatowanie czasu, daty i wartości finansowych z polskim formatem,
- zapis wielu arkuszy kalkulacyjnych w jednym pliku,

• zachowanie pełnej zgodności z formatami plików utworzonych za pomocą oprogramowaniaMicrosoftExcel2003 oraz Microsoft Excel 2007, 2010, 2013 z uwzględnieniem poprawnej realizacji użytych w nich funkcji specjalnych i makropoleceń,

- zabezpieczenie dokumentów hasłem przed odczytem oraz przed wprowadzaniem modyfikacji.
- 9. Narzędzie do przygotowywania i prowadzenia prezentacji musi umożliwiać:
- przygotowywanie prezentacji multimedialnych,
- prezentowanie przy użyciu projektora multimedialnego,
- drukowanie w formacie umożliwiającym robienie notatek,
- zapisanie jako prezentacja tylko do odczytu,
- nagrywanie narracji i dołączanie jej do prezentacji,
- opatrywanie slajdów notatkami dla prezentera,
- umieszczanie i formatowanie tekstów, obiektów graficznych, tabel, nagrań dźwiękowych i wideo,
- umieszczanie tabeli wykresów pochodzących z arkusza kalkulacyjnego,

• odświeżenie wykresu znajdującego się w prezentacji po zmianie danych źródłowym arkuszu kalkulacyjnym,

• możliwość tworzenia animacji obiektów i całych slajdów,

• prowadzenie prezentacji w trybie prezentera, gdzie slajdy są widoczne na jednym monitorze lub projektorze, a na drugim widoczne są slajdy i notatki prezentera,

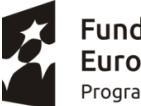

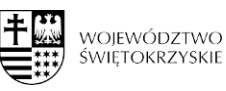

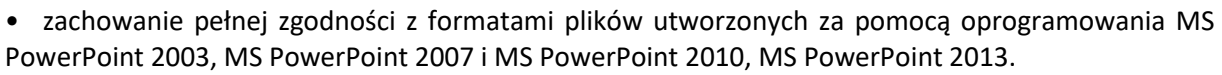

10.Narzędzie do zarządzania informacją prywatną (pocztą elektroniczną, kalendarzem, kontaktami i zadaniami ) musi umożliwiać:

• pobieranie i wysyłanie poczty elektronicznej z serwera pocztowego,

• filtrowanie niechcianej poczty elektronicznej (SPAM) oraz określanie listy zablokowanych i bezpiecznych nadawców,

• tworzenie katalogów, pozwalających katalogować elektroniczną,

• automatyczne grupowanie poczty o tym samym tytule,

• tworzenie reguł przenoszących automatycznie nową elektroniczną dookreślonych katalogów bazując na zawartych w tytule, adresie nadawcy i odbiorcy,

- oflagowanie poczty elektronicznej z określeniem przypomnienia,
- zarządzanie kalendarzem,
- udostępnianie kalendarza innym użytkownikom,
- przeglądanie kalendarza innych użytkowników,
- zapraszanie uczestników na spotkanie, co po ich akceptacji powoduje automatyczne wprowadzenie spotkania w ich kalendarzach,
- zarządzanie listą zadań,
- zlecanie zadań innym użytkownikom,
- zarządzanie listą kontaktów,
- udostępnianie listy kontaktów innym użytkownikom,
- przeglądanie listy kontaktów innych użytkowników,
- możliwość przesyłania kontaktów innym użytkowników

Oprogramowanie w najnowszej aktualnie dostępnej na rynku wersji.

#### **IV. MIEJSCE I TERMIN SKŁADANIA OFERT**

1. Oferta musi być przygotowana w oparciu o niniejsze *Zapytanie ofertowe* - podpisane przez uprawnioną osobę, wraz z wymaganymi załącznikami.

2. Ofertę należy sporządzić w języku polskim, w formie pisemnej.

3. Ofertę należy złożyć do dnia 2 września 2020r. do godz. 12:00 w siedzibie Zamawiającego, osobiście lub przesyłką pocztową/kurierską.

#### **Urząd Miasta i Gminy Klimontów**

ul. Zysmana 1, 27-640 Klimontów

Kopertę należy oznakować napisem o treści:

**Dostawa i montaż sprzętu elektronicznego w ramach projektu pn. "Kraina Malucha – Żłobek w Klimontowie" oraz Programu Maluch+** z dopiskiem *"nie otwierać do dnia 02.09.2020" godz. 12.00.*

4. Zamawiający nie dopuszcza składania ofert e-mailem lub faxem. Za datę złożenia oferty przyjmuje się datę wpływu do siedziby Zamawiającego.

5. Oferty wariantowe nie będą rozpatrywane.

6. Zamawiający dopuszcza składanie ofert częściowych. **Oferent może złożyć ofertę na dowolną ilość części.**

7.Oferty złożone po w/w terminie nie będą rozpatrywane i będą odesłany do Oferenta bez otwierania.

7. Wszystkie koszty związane z realizacją niniejszego zamówienia (w tym dostawa) powinny być skalkulowane w cenie oferty.

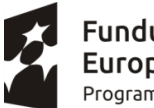

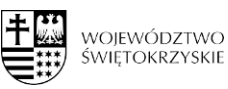

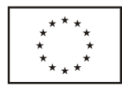

8. Jeśli w dokumentach składających się na opis przedmiotu zamówienia, wskazana jest nazwa handlowa firmy, towaru lub produktu, zamawiający - w odniesieniu do wskazanych wprost w dokumentacji parametrów czy danych (technicznych lub jakichkolwiek innych), identyfikujących pośrednio lub bezpośrednio towar bądź produkt dopuszcza rozwiązania równoważne zgodne z danymi technicznymi i parametrami zawartymi w/w dokumentacji. Jako rozwiązania równoważne, należy rozumieć rozwiązania charakteryzujące się parametrami nie gorszymi od wymaganych, znajdujących się w zapytaniu. Jeżeli zamawiający nie podaje minimalnych parametrów, które by tę równoważność potwierdzały – wykonawca obowiązany jest zaoferować produkt o właściwościach zbliżonych, nadający się funkcjonalnie do zapotrzebowanego zastosowania.

9. Termin związania ofertą złożoną w przedmiotowym postępowaniu wynosi 30 dni. Bieg terminu związania ofertą rozpoczyna się wraz z upływem terminu składania ofert.

# **V. WARUNKI UDZIAŁU W POSTĘPOWANIU**

1. O udzielenie zamówienia mogą ubiegać się Wykonawcy, którzy:

- posiadają uprawnienia do prowadzenia działalności lub czynności określonych przedmiotem zamówienia bądź doświadczenie w zakresie objętym postępowaniem ofertowym,
- dysponują potencjałem technicznym i osobami zdolnymi do wykonania zamówienia lub przedstawią pisemne zobowiązanie innych podmiotów do udostępnienia potencjału technicznego i osób zdolnych do wykonania zamówienia,
- znajdują się w sytuacji ekonomicznej i finansowej zapewniającej wykonanie zamówienia,

Na spełnienie tych przesłanek Zamawiający wymaga, aby oferent złożył oświadczenie znajdujące się w Formularzu ofertowym zał. nr 1 do zapytania.

2. Wykluczeni zostaną wykonawcy powiązani z Zamawiającym osobowo lub kapitałowo. Przez powiązania kapitałowe lub osobowe rozumie się wzajemne powiązania między Zamawiającym lub osobami upoważnionymi do zaciągania zobowiązań w imieniu Zamawiającego lub osobami wykonującym i w imieniu Zamawiającego czynności związane z przygotowaniem i przeprowadzeniem procedury wyboru wykonawcy a wykonawcą, polegające w szczególności na:

- uczestniczeniu w spółce jako wspólnik spółki cywilnej lub spółki osobowej,
- posiadaniu co najmniej 10 % udziałów lub akcji,
- pełnieniu funkcji członka organu nadzorczego lub zarządzającego, prokurenta, pełnomocnika,
- pozostawaniu w związku małżeńskim, w stosunku pokrewieństwa lub powinowactwa w linii prostej, pokrewieństwa drugiego stopnia lub powinowactwa drugiego stopnia w linii bocznej lub w stosunku przysposobienia, opieki lub kuratel.

Ocena spełnienia powyższych warunków nastąpi na podstawie złożonego oświadczenia – zał. 2.

Wykluczenie zostaną także Wykonawcy podlegający wykluczeniu z przyczyn określonych w art. 24 ust. 1 pkt. 12-23 ustawy z dnia 29 stycznia 2004 r. Prawo zamówień publicznych (t.j. Dz. U. z 2019 r. poz. 1843 ze zm.).

Ocena spełnienia powyższych warunków nastąpi na podstawie oświadczenia znajdującego się w Formularzu ofertowym zał. nr 1 do zapytania.

Art. 24.1. Z postępowania o udzielenie zamówienia wyklucza się:

12) wykonawcę, który nie wykazał spełniania warunków udziału w postępowaniu lub nie został zaproszony do negocjacji lub złożenia ofert wstępnych albo ofert, lub nie wykazał braku podstaw wykluczenia

13) wykonawcę będącego osobą fizyczną, którego prawomocnie skazano za przestępstwo:

a) o którym mowa w art. 165a, art. 181–188, art. 18 9a, art. 218–221, art. 228–230a, art. 250a, art. 258 lub art. 270–309 ustawy z dnia 6 czerwca 1997 r. – Kodeks karny (Dz.U. z 2016 r. poz. 1137, z późn. zm.) lub art. 46 lub art. 48 ustawy z dnia 25 czerwca 2010 r. o sporcie (Dz. U. z 2016 r. poz. 176, 1170 i 1171 oraz z 2017r. poz. 60 i 1051),

b) o charakterze terrorystycznym, o którym mowa w art. 115 § 20 ustawy z dnia 6 czerwca 1997 r. – Kodeks karny,

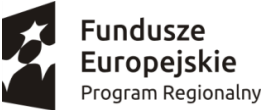

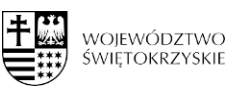

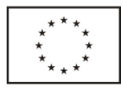

c) skarbowe,

d) o którym mowa w art. 9 lub art. 10 ustawy z dnia 15 czerwca 2012 r. o skutkach powierzania wykonywania pracy cudzoziemcom przebywającym wbrew przepisom na terytorium Rzeczypospolitej Polskiej (Dz. U. poz. 769);

14) wykonawcę, jeżeli urzędującego członka jego organu zarządzającego lub nadzorczego, wspólnika spółki w spółce jawnej lub partnerskiej albo komplementariusza w spółce komandytowej lub komandytowo-akcyjnej lub prokurenta prawomocnie skazano za przestępstwo, o którym mowa w pkt 13;

15) wykonawcę, wobec którego wydano prawomocny wyrok sądu lub ostateczną decyzję administracyjną o zaleganiu z uiszczeniem podatków, opłat lub składek na ubezpieczenia społeczne lub zdrowotne, chyba że wykonawca dokonał płatności należnych podatków, opłat lub składek na ubezpieczenia społeczne lub zdrowotne wraz z odsetkami lub grzywnami lub zawarł wiążące porozumienie w sprawie spłaty tych należności; 16) wykonawcę, który w wyniku zamierzonego działania lub rażącego niedbalstwa wprowadził zamawiającego w błąd przy przedstawieniu informacji, że nie podlega wykluczeniu, spełnia warunki udziału w postępowaniu lub obiektywne i niedyskryminacyjne kryteria, zwane dalej "kryteriami selekcji", lub który zataił te informacje lub nie jest w stanie przedstawić wymaganych dokumentów;

17) wykonawcę, który w wyniku lekkomyślności lub niedbalstwa przedstawił informacje wprowadzające w błąd zamawiającego, mogące mieć istotny wpływ na decyzje podejmowane przez zamawiającego w postępowaniu o udzielenie zamówienia;

18) wykonawcę, który bezprawnie wpływał lub próbował w płynąć na czynności zamawiającego lub pozyskać informacje poufne, mogące dać mu przewagę w postępowaniu o udzielenie zamówienia;

19) wykonawcę, który brał udział w przygotowaniu postępowania o udzielenie zamówienia lub którego pracownik, a także osoba wykonująca pracę na podstawie umowy zlecenia, o dzieło, agencyjnej lub innej umowy o świadczenie

usług, brał udział w przygotowaniu takiego postępowania, chyba że spowodowane tym zakłócenie konkurencji może być wyeliminowane w inny sposób niż przez wykluczenie wykonawcy z udziału w postępowaniu;

20) wykonawcę, który z innymi wykonawcami zawarł porozumienie mające na celu zakłócenie konkurencji między wykonawcami w postępowaniu o udzielenie zamówienia, co zamawiający jest w stanie wykazać za pomocą stosownych środków dowodowych;

21) wykonawcę będącego podmiotem zbiorowym, wobec którego sąd orzekł zakaz ubiegania się o zamówienia publiczne na podstawie ustawy z dnia 28 października 2002 r. o odpowiedzialności podmiotów zbiorowych za czyny zabronione pod groźbą kary (Dz. U. z 2016 r. poz. 1541 o raz z 2017 r. poz. 724 i 933);

22) wykonawcę, wobec którego orzeczono tytułem środka zapobiegawczego zakaz ubiegania się o zamówienia publiczne;

23) wykonawców, którzy należąc do tej samej grupy kapitałowej, w rozumieniu ustawy z dnia 16 lutego 2007 r. o ochronie konkurencji i konsumentów (Dz. U. z 2017 r. poz. 229, 1089 i 1132), złożyli odrębne oferty, oferty częściowe lub wnioski o dopuszczenie do udziału w postępowaniu, chyba że wykażą, że istniejące między nim i powiązania nie prowadzą do zakłócenia konkurencji w postępowaniu o udzielenie zamówienia

#### **VI. KRYTERIA WYBORU OFERTY**

W odniesieniu do Wykonawców, których oferty nie podlegają odrzuceniu Zamawiający dokona oceny ofert na podstawie kryterium:

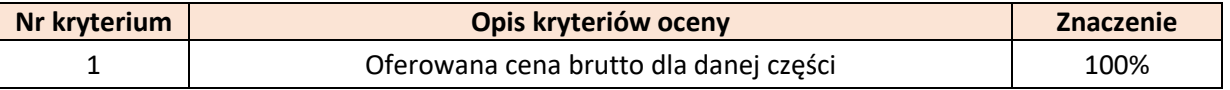

Najkorzystniejsza oferta w odniesieniu do w/w kryteriów może uzyskać maksimum 100 pkt.

#### **Opis kryteriów, którymi Zamawiający będzie się kierował przy wyborze oferty wraz z podaniem znaczenia tych kryteriów oraz sposobu oceny ofert.**

Punkty przyznawane za kryteria będą liczone wg następujących wzorów:

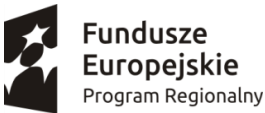

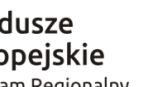

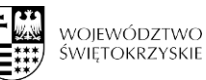

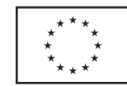

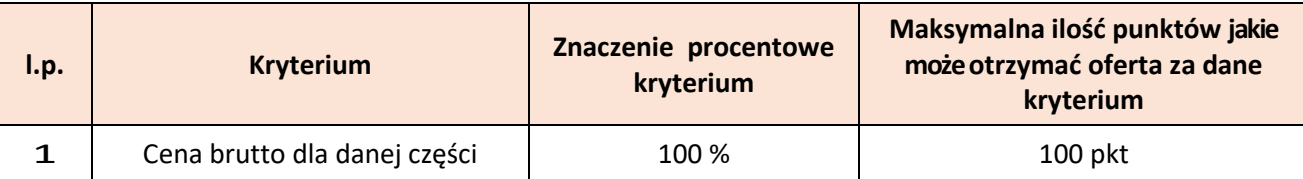

A. Kryterium "cena brutto dla danej części" w PLN

- Cena oferty to cena brutto dla danej części.
- Podatek VAT Oferent powinien ustalić zgodnie z obowiązującymi przepisami w tym zakresie.

a) znaczenie kryterium – 100%

b) opis sposobu oceny ofert dla kryterium "ceny"

 $LC = (Cmin/C) \times 100$ 

Gdzie:

LC – liczba uzyskanych punktów dla kryterium "Cena" ocenianej oferty

C – cena w ofercie ocenianej

Cmin – najniższa cena spośród ofert złożonych w postępowaniu

Oferty w tym kryterium będą oceniane według ilorazu: cena oferty z najniższą ceną / cena badanej oferty x 100%

# **VII. WARUNKI ZMIANY UMOWY**

- 1. Zakazana jest istotna zmiana postanowień zawartej umowy w stosunku do treści oferty, na podstawie której dokonano wyboru Wykonawcy, z zastrzeżeniem poniższego:
- 1.1.1 Wszelkie zmiany i uzupełnienia treści niniejszej umowy mogą nastąpić za zgodą stron w formie aneksu do umowy pod rygorem nieważności takiej zmiany w następujących przypadkach:
- 1.1 wystąpienia siły wyższej $^1$
- 1.2 przedłużających się problemów związanych z dostawami lub dostępnością towarów, a spowodowane pandemią koronowirusa,
- 1.3 wyniknięcia rozbieżności lub niejasności w rozumieniu pojęć lub fragmentów zapisów użytych w umowie, których nie można usunąć w inny sposób, a zmiana będzie umożliwiać usunięcie rozbieżności i doprecyzowanie umowy w celu jednoznacznej interpretacji jej zapisów przez strony,
- 1.4 jeżeli wystąpiły okoliczności, których przy dołożeniu należytej staranności strony na dzień podpisania umowy przewidzieć nie mogły, a wynikają one ze zmian przepisów prawa, które nastąpiły w czasie realizacji zamówienia,
- 1.5 jeżeli zajdzie konieczność przedłużenia lub skrócenia okresu realizacji Projektu, stosownie do zmian harmonogramu rzeczowo-finansowego Projektu. Termin realizacji umowy zmienia się odpowiednio do okresu realizacji Projektu, bez prawa do dodatkowego wynagrodzenia.
- 2. Zmiany umowy nie mogą powodować zwiększenia wynagrodzenia, o którym mowa w § 4 ust. 1 umowy.
- 3. Prawo rozwiązania umowy bez wypowiedzenia będzie przysługiwać Zamawiającemu w sytuacji, gdy z przyczyn leżących po stronie Wykonawcy dojdzie do braku dostawy przekraczającej 10 dni po wyznaczonym terminie.

# **VIII SPOSÓB PRZYGOTOWANIA I ZŁOŻENIA OFERTY**

 $\overline{a}$ <sup>1</sup> Siła wyższa - zdarzenie lub połączenie zdarzeń obiektywnie niezależnych od stron, które zasadniczo i istotnie utrudniają wykonanie części lub całości zobowiązań wynikających z umowy, których strony nie mogły przewidzieć i którym nie mogły zapobiec ani ich przezwyciężyć i im przeciwdziałać poprzez działanie z należytą starannością ogólnie przewidzianą dla cywilnoprawnych stosunków zobowiązaniowych.

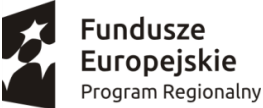

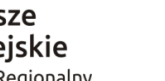

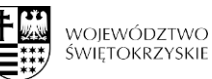

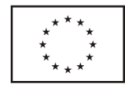

Wykonawca składa:

- − ofertę Formularz oferty przygotowany zgodnie ze wzorem stanowiącym załącznik nr 1
- − oświadczenie o braku powiazań zał. nr 2,
- − w przypadku ustanowienia pełnomocnika pełnomocnictwo do reprezentowania Wykonawcy (jeżeli oferta i załączniki nie będą podpisane przez osobę/y wskazaną/e w rejestrze sądowym lub innym dokumencie właściwym dla formy organizacyjnej wykonawcy) z podaniem zamawiającego, jakiego zamówienia publicznego dotyczy oraz jego przedmiotu. Z pełnomocnictwa musi jednoznacznie wynikać do jakich czynności prawnych dana osoba/y została/y umocowana/e (w formie oryginału lub kopii poświadczonej za zgodność z oryginałem).

#### **IX WARUNKI PŁATNOŚCI**

Przewiduje się płatności cząstkowe. Oferent może wystąpić do Zamawiającego o płatność cząstkową. Zamawiający zapłaci za każdą część dostawy po jej odbiorze (podpisaniu protokołu zdawczoodbiorczego). Płatność z tytułu wykonania dostawy będzie zrealizowana przelewem na konto Wykonawcy wskazane na fakturze lub rachunku, w terminie 14 dni od daty dostarczenia prawidłowo wystawionej faktury lub rachunku Zamawiającemu.

#### **X. INFORMACJE DODATKOWE**

Zamawiający zastrzega sobie prawo unieważnienia postępowania lub odstąpienia od podpisania umowy bez podania przyczyny.

#### **XI. Klauzula informacyjna z art. 13 RODO do zastosowania przez zamawiających w celu związanym z postępowaniem o udzielenie zamówienia publicznego**

1) Zgodnie z art. 13 ust. 1 rozporządzenia Parlamentu Europejskiego i Rady (UE) 2016/679 z 27 kwietnia 2016 r. w sprawie ochrony osób fizycznych w związku z przetwarzaniem danych osobowych i w sprawie swobodnego przepływu takich danych oraz uchylenia dyrektywy 95/46/WE (ogólne rozporządzenie o ochronie danych) – dalej: RODO, informujemy, że administratorem Pani/Pana danych osobowych jest:

GMINA KLIMONTÓW – ul. Zysmana 1, 27-640 Klimontów

2) Na podstawie obowiązujących przepisów, wyznaczyliśmy Inspektora Ochrony Danych, z którym można kontaktować się:

• przez e-mail: iod@klimontow.pl

3) Dane osobowe pozyskane w związku z zawarciem z Panią/Panem umowy będą przetwarzane w następujących celach:

• związanych z realizacją podpisanej z Panią/Panem umowy,

- związanych z dochodzeniem ewentualnych roszczeń, odszkodowań,
- udzielania odpowiedzi na Pani/Pana pisma, wnioski i skargi,
- udzielania odpowiedzi w toczących się postępowaniach.

4) Podstawą prawną przetwarzania Pani/Pana danych jest:

• niezbędność do wykonania umowy lub do podjęcia działań na Pani/Pana żądanie przed zawarciem umowy (art. 6 ust. 1 lit. b RODO),

• konieczność wypełnienia obowiązku prawnego ciążącego na administratorze (art. 6 ust. 1 lit. c RODO),

• niezbędność do celów wynikających z prawnie uzasadnionych interesów realizowanych przez administratora (art. 6 ust. 1 lit. f RODO).

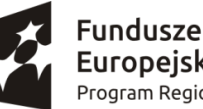

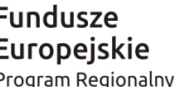

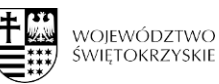

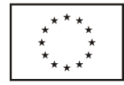

5) Podanie danych osobowych jest dobrowolne, ale niezbędne do zawarcia i realizacji umowy.

6) Pozyskane od Pani/Pana dane osobowe mogą być przekazywane:

• podmiotom przetwarzającym je na nasze zlecenie oraz

• organom lub podmiotom publicznym uprawnionym do uzyskania danych na podstawie obowiązujących przepisów prawa, np. sądom, organom ścigania lub instytucjom państwowym, gdy wystąpią z żądaniem, w oparciu o stosowną podstawę prawną.

7) Pani/Pana dane nie będą przekazane do państw trzecich.

8) Okres przetwarzania Pani/Pana danych osobowych jest uzależniony od celu w jakim dane są przetwarzane. Okres, przez który Pani/Pana dane osobowe będą przechowywane jest obliczany w oparciu o następujące kryteria:

- czasu obowiązywania umowy,
- przepisy prawa, które mogą nas obligować do przetwarzania danych przez określony czas,
- okres, który jest niezbędny do obrony naszych interesów.

9) Ponadto, informujemy, że ma Pani/Pan prawo do:

• dostępu do swoich danych osobowych,

- żądania sprostowania swoich danych osobowych, które są nieprawidłowe oraz uzupełnienia niekompletnych danych osobowych,
- żądania usunięcia swoich danych osobowych, w szczególności w przypadku cofnięcia przez Panią/Pana zgody na przetwarzanie, gdy nie ma innej podstawy prawnej przetwarzania,

• żądania ograniczenia przetwarzania swoich danych osobowych,

• wniesienia sprzeciwu wobec przetwarzania swoich danych, ze względu na Pani/Pana szczególną sytuację, w przypadkach, kiedy przetwarzamy Pani/Pana dane na podstawie naszego prawnie usprawiedliwionego interesu czy też na potrzeby marketingu bezpośredniego,

• przenoszenia swoich danych osobowych,

• wniesienia skargi do organu nadzorczego zajmującego się ochroną danych osobowych, tj. Prezesa Urzędu Ochrony Danych Osobowych.

10) W zakresie, w jakim Pani/Pana dane są przetwarzane na podstawie zgody – ma Pani/Pan prawo wycofania zgody na przetwarzanie danych w dowolnym momencie. Wycofanie zgody nie ma wpływu na zgodność z prawem przetwarzania, którego dokonano na podstawie Pani/Pana zgody przed jej wycofaniem. Zgodę może Pani/Pan wycofać poprzez wysłanie oświadczenia o wycofaniu zgody na nasz adres korespondencyjny bądź adres e-mailowy.

X. Osobą upoważnioną do udzielania wszelkich informacji związanych z zamówieniem jest Pan Rafał Graczkowski – tel. 506 366 525, e-mail: biuro@graczkowskidotacje.pl

Przy czym e-mailowo odpowiedzi będą udzielane na zapytania, które wpłyną do 30.08.2020r.

Przygotował: Rafał Graczkowski

Zatwierdził:

Załączniki: 1 Formularz ofertowy 2 Oświadczenie o braku powiązań 3 Wzór umowy